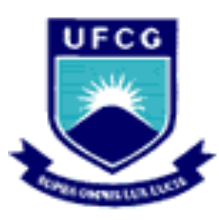

UNIVERSIDADE FEDERAL DE CAMPINA GRANDE CENTRO DE ENGENHARIA ELÉTRICA E INFORMÁTICA UNIDADE ACADÊMICA DE ENGENHARIA ELÉTRICA GRUPO DE SISTEMAS ELÉTRICOS

# CONSTRUÇÃO DE UMA BASE DE DADOS DE FALTAS DE ALTA IMPEDÂNCIA

## **TRABALHO DE CONCLUSÃO DE CURSO**

ALUNO: WELLINSÍLVIO COSTA DOS SANTOS ORIENTADORA: NÚBIA SILVA DANTAS BRITO

CAMPINA GRANDE, FEVEREIRO DE 2010.

### UNIVERSIDADE FEDERAL DE CAMPINA GRANDE CENTRO DE ENGENHARIA ELÉTRICA E INFORMÁTICA DEPARTAMENTO DE ENGENHARIA ELÉTRICA

## **Trabalho de Conclusão de Curso**

Trabalho de Conclusão de Curso apresentado à Unidade Acadêmica de Engenharia Elétrica da UFCG, como parte dos requisitos à obtenção de título de engenheiro eletricista. **Orientadora:** Núbia Silva Dantas Brito

Aluno: Wellinsílvio Costa dos Santos Matrícula: 20421137

CAMPINA GRANDE, FEVEREIRO DE 2010.

### Título:

## CONSTRUÇÃO DE UMA BASE DE DADOS DE FALTAS DE ALTA IMPEDÂNCIA

Wellinsílvio Costa dos Santos Aluno

\_\_\_\_\_\_\_\_\_\_\_\_\_\_\_\_\_\_\_\_\_\_\_\_\_\_\_\_\_\_\_\_\_\_\_\_\_\_\_\_\_\_

Núbia Silva Dantas Brito Professora

\_\_\_\_\_\_\_\_\_\_\_\_\_\_\_\_\_\_\_\_\_\_\_\_\_\_\_\_\_\_\_\_\_\_\_\_\_\_\_\_\_\_

Convidado

\_\_\_\_\_\_\_\_\_\_\_\_\_\_\_\_\_\_\_\_\_\_\_\_\_\_\_\_\_\_\_\_\_\_\_\_\_\_\_\_\_\_

CAMPINA GRANDE, FEVEREIRO DE 2010.

### Agradecimentos

À minha família, mãe, pai e irmão, pela paciência e pelos ensinamentos de grande valia passados a minha pessoa, que contribuíram para a formação de meu caráter e me estimularam na busca do conhecimento, técnico e pessoal.

Aos professores Núbia Silva Dantas Brito e Benemar Alencar de Souza pelos conhecimentos transmitidos e pela oportunidade dada de trabalhar no Grupo de Sistemas Elétricos (GSE).

Aos meus companheiros de trabalho Flávio e José Antônio pela participação essencial no desenvolvimento desta pesquisa.

À concessionária de energia elétrica Energisa, em especial aos engenheiros Marcelo Cerqueira, Glêston Agra e Eudes Sobreira, pelo patrocínio no projeto de P&D que deu origem a este trabalho e pela visão social no apoio a um tema de pesquisa que não visa tão somente resultados financeiros, mas a segurança da sociedade.

## Sumário

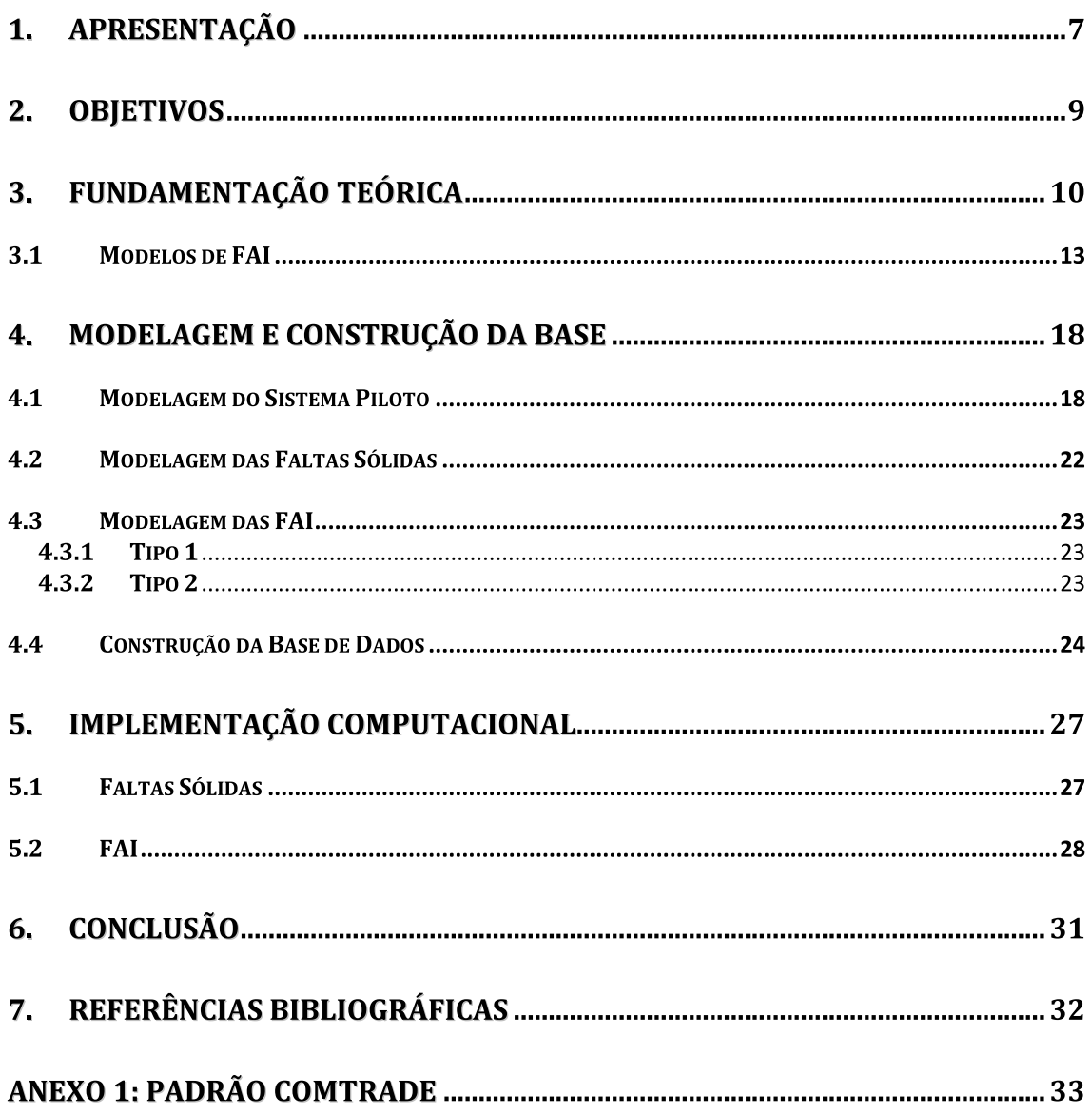

## Lista de figuras

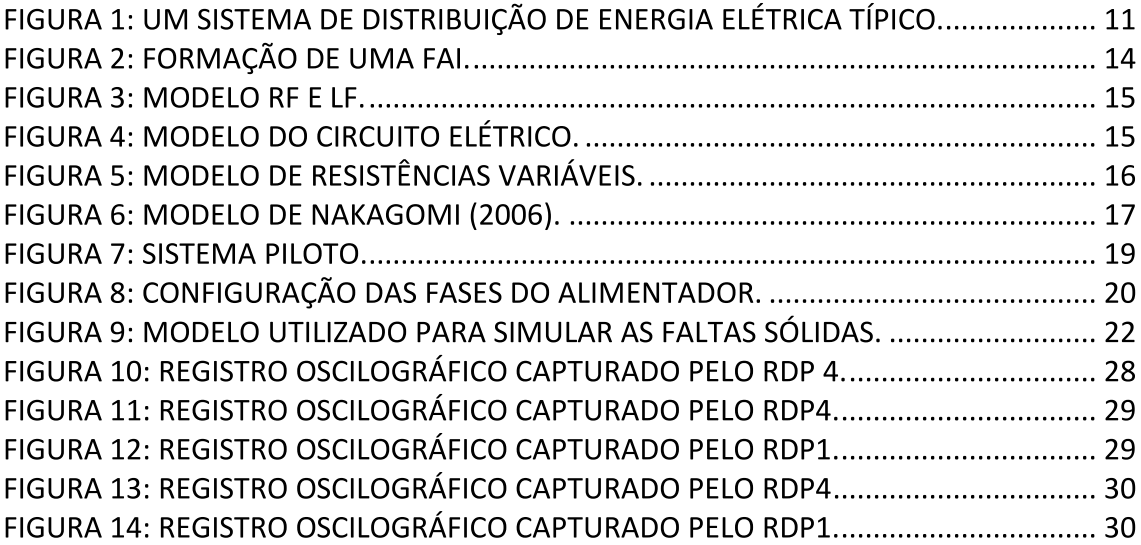

## Lista de tabelas

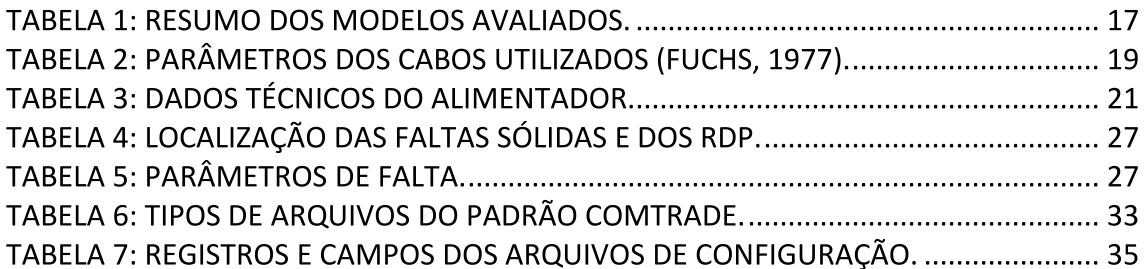

## **1. APRESENTAÇÃO**

Sistemas de distribuição de energia elétrica (SDEE) estão expostos a intempéries do ambiente e a falhas em seus próprios componentes. A escolha do tipo de sistema de distribuição a ser implantado depende de fatores como a qualidade de serviço desejada, disponibilidade de recursos e a taxa de retorno do capital investido.

O sistema radial exige, relativamente, um baixo investimento e mesmo assim, possui confiabilidade satisfatória, desde que sejam empregados equipamentos e materiais de boa qualidade. Esse tipo de sistema de distribuição se caracteriza por ter um tronco trifásico estendido e ramais sendo trifásicos ou monofásicos (Souza, 1997). Por esse fato, a falha num determinado ponto pode deixar um grande número de clientes sem energia elétrica, além de deixar a vida de pessoas em perigo. Desta forma, uma rápida detecção e localização do defeito pelo sistema de proteção são de extrema importância para isolar a área afetada e enviar equipes de manutenção com maior rapidez e precisão.

Dentre os defeitos nos SDEE, a falta de alta impedância (FAI) se destaca por dificilmente ser detectada pelos sistemas de proteção convencionais baseados em sobrecorrente. Esse tipo de falta ocorre quando o condutor primário energizado entra em contato com uma superfície de baixa condutividade, resultando em correntes de falta de mesma amplitude da corrente de carga ou, até mesmo, menores.

Devido às ocorrências de FAI serem presentes no cotidiano das concessionárias distribuidoras de energia elétrica, muitas pesquisas a esse respeito vêm sendo realizadas (Lazkano, 2001; Moreto, 2005; Yang, 2007).

Para o desenvolvimento e validação de métodos de diagnótico de faltas é imprescindível a construção de um conjunto de padrões que representem as situações de falhas nas linhas, o qual é comumente denominado de Base de Dados (Souza, 2005).

Este trabalho descreve a metodologia de construção automática de uma base de dados de faltas de alta impedância e fez parte das atividades da Equipe executora do Projeto de Pesquisa Sistema de Detecção e Localização de Faltas de Alta Impedância em Redes de Distribuição. O Projeto de Pesquisa faz parte do Programa de Pesquisa e Desenvolvimento Tecnológico ― P&D, ciclo 2006/2007, da Energisa Paraíba.

A execução do Projeto está a cargo da Fundação Parque Tecnológico da Paraíba ― PaqTcPB, que utiliza recursos humanos e a infra-estrutura da Universidade Federal de Campina Grande ― UFCG, especificamente do Grupo de Sistemas Elétricos ― GSE da Unidade Acadêmica de Engenharia Elétrica – UAEE.

## **2. OBJETIVOS**

Para o desenvolvimento e validação de métodos de diagnóstico de faltas é necessária uma base de dados confiáveis que englobe com representatividade os fenômenos que estão sendo estudados.

Os objetivos desse trabalho podem ser resumidos nos seguintes:

- Fazer um estudo sobre os modelos usados para a representação do fenômeno de FAI;
- Criar uma metodologia que possibilite a geração automática de uma base representativa de dados para FAI;
- Converter a base de dados para o formato IEEE COMTRADE (Anexo 1), que é o formato padrão dos arquivos de dados, possibilitando o intercâmbio dos arquivos entre os vários sistemas de análise de falta, testes e simulação.

## **3. FUNDAMENTAÇÃO TEÓRICA**

Um sistema elétrico de potência é um conjunto de equipamentos elétricos operando em conjunto, de maneira coordenada, transmitindo e fornecendo energia elétrica aos consumidores, mantendo o melhor padrão de qualidade possível (Castro, 2005). Um sistema de potência típico é dividido em três subsistemas: geração, transmissão e distribuição.

A energia elétrica é produzida na usina de geração através de um processo de conversão de energia. Em geral, a tensão gerada é da ordem de 15 kV. Para que a energia possa ser transmitida de forma eficiente, é necessário se elevar a tensão, o que é feito na subestação elevadora da própria usina. Em seguida, a energia elétrica é transmitida por linhas de transmissão e ao longo do percurso, o nível de tensão vai sendo reduzido gradativamente pelas diversas subestações abaixadoras, até chegar às subestações de distribuição, que alimentam os sistemas de distribuição.

Conceitualmente, sistema de distribuição de energia elétrica (SDEE) é um conjunto de instalações e equipamentos elétricos pertencentes a uma distribuidora em sua área de concessão, inclusive as demais instalações de distribuição e as demais instalações de transmissão, contratualmente disponibilizadas à distribuidora, não integrantes da rede básica (ANEEL, 2005).

Um SDEE típico é ilustrado na Figura 1. Conforme se vê, ele começa na subestação abaixadora, onde a tensão da linha de transmissão é reduzida para os valores padronizados das redes de distribuição primária. Das subestações de distribuição primária partem as redes de distribuição secundária. A parte final do sistema elétrico é a subestação abaixadora, que reduz a tensão para os níveis de utilização.

Normalmente, um SDEE pode ser dividido em duas partes: o alimentador primário, que compreende todos os equipamentos entre os transformadores das subestações de distribuição até os transformadores de distribuição e a rede secundária, que tem início nos transformadores de distribuição e termina nos pontos de entrega aos consumidores (Fontan, 2006).

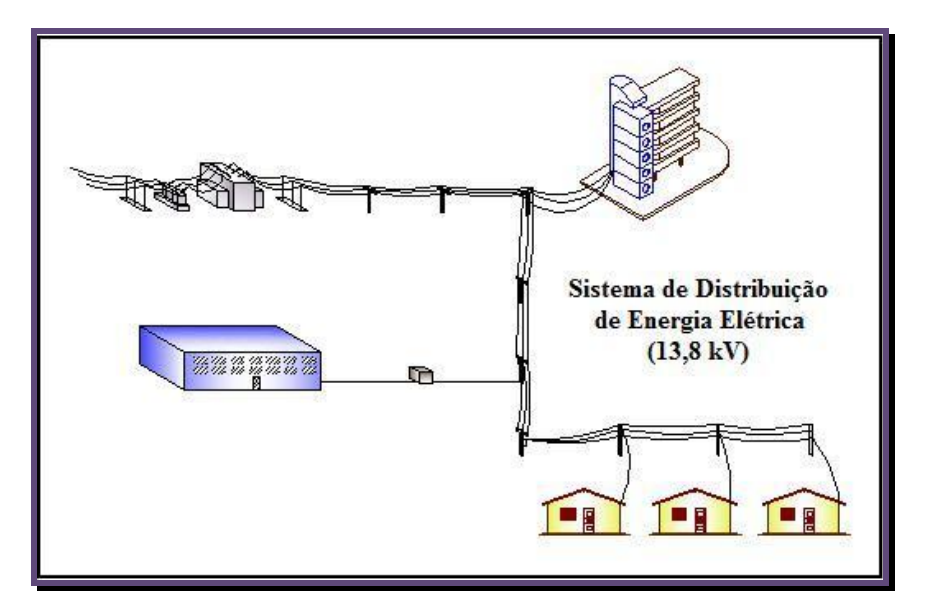

**FIGURA 1: UM SISTEMA DE DISTRIBUIÇÃO DE ENERGIA ELÉTRICA TÍPICO.**

Conforme o artigo 22 do Código de Defesa do Consumidor (Brasil, 1990): "Os órgãos públicos, por si ou suas empresas, concessionárias, permissionárias ou sob qualquer outra forma de empreendimento, são obrigados a fornecer serviços adequados, eficientes, seguros e, quanto aos essenciais, contínuos". Dentre esses parâmetros, a continuidade de serviço é considerada como sendo da maior relevância, visto que afeta o cotidiano das pessoas e causa grandes transtornos por comprometer serviços essenciais ao consumidor (Oleskovicz, 2009).

A continuidade corresponde ao grau de disponibilidade de energia elétrica ao consumidor. O ideal é que não haja interrupção em seu fornecimento ou se existir, que seja a mínima possível e informada ao consumidor em tempo hábil, a fim de prevenir possíveis prejuízos decorrentes da falta de energia (Oleskovicz, 2009).

Entretanto, os consumidores estão sujeitos a interrupções no fornecimento de energia, em decorrência de defeitos e também da execução de serviços de manutenção preventiva na rede. Dentre os defeitos, os mais preocupantes são as faltas, que são desligamentos não-programados dos seus componentes provocados por problemas de natureza elétrica, mecânica ou térmica, originadas das condições adversas às quais o sistema está sempre submetido.

Na prática, as faltas são causadas por rompimentos dos cabos em linhas de transmissão ou de distribuição ou ainda, por falhas nos equipamentos. Algumas faltas podem ser evitadas através da manutenção programada dos equipamentos, no entanto, a maioria das faltas é ocasionada por fenômenos naturais, tais como: raios, árvores, acúmulo de poeira nos isoladores, chuvas ou ventos fortes e queimadas. Vandalismo também pode ser a causa de alguns curtos-circuitos.

No caso dos SDEE, uma classe especial de faltas denominadas faltas de alta impedância (FAI) é motivo de preocupação constante, principalmente em redes de distribuição aéreas. Normalmente, uma FAI ocorre quando há queda ou contato de um condutor energizado do circuito da rede primária com uma superfície de alto valor resistivo, a exemplo de árvores, vias públicas ou construções. Como consequência, uma FAI pode expor a população ao risco de choques elétricos e comprometer a integridade dos equipamentos do sistema, podendo inclusive, provocar inúmeros danos a propriedades privadas (Oliveira Júnior, 2006).

Além disso, devido à topologia predominantemente radial dos SDEE, um grande número de consumidores pode permanecer sem fornecimento de energia após atuação do sistema de proteção. O problema se agrava em redes de distribuição rurais, nas quais os alimentadores são de grande extensão e percorrem longos trechos desabitados (Girgis et al, 1993).

Os problemas decorrentes das FAI se devem principalmente, aos níveis de corrente resultantes, que são insuficientes para sensibilizar a operação dos relés de proteção<sup>1</sup>. Devido a essa característica, as FAI são muitas vezes confundidas com transitórios oscilatórios na rede, decorrentes da inserção/remoção de cargas ou chaveamento de bancos de capacitores. Como resultado, o defeito pode não ser extinto.

Para se reduzir a duração da interrupção e minimizar os custos operacionais, um diagnóstico rápido, exato e confiável do evento (ou seja, da falta) é imprescindível. No contexto de sistemas elétricos de potência, isso se traduz na execução de etapas de detecção, classificação e localização do evento. Portanto, o desenvolvimento de soluções que auxiliem no restabelecimento rápido do sistema constitui-se em um tema atual e de importância crescente.

-

 $1$  Esses dispositivos são formulados para faltas sólidas ou com baixa resistência de falta (Moreto, 2005).

No caso particular das FAI, a qualidade da solução adotada é função, dentre outros fatores, do modelo utilizado na representação do fenômeno. Neste sentido, a próxima seção apresenta uma revisão referente aos modelos de FAI.

### **3.1 MODELOS DE FAI**

Para obtenção de um modelo adequado para estudo das FAI, é necessário um estudo detalhado de suas características e para ser mais completo, o modelo deve conter informações sobre a influência do surgimento do arco elétrico no ponto da falta. Neste sentido, estudos vêm sendo realizados com o objetivo de modelar o arco elétrico decorrente do contato entre um condutor energizado e o solo.

Conforme (Nakagomi, 2006) um condutor elétrico ao se romper e/ou tocar uma superfície de alto valor resistivo, não mantém inicialmente, um contato elétrico firme com a superfície em questão. Esse contato, entretanto, se intensifica à medida que os elétrons livres do ar são acelerados pelo campo elétrico formado entre o condutor e a superfície. Quando certo limiar de energia cinética é alcançado, as moléculas neutras do ar são ionizadas, liberando novos elétrons livres.

A repetição desse processo resulta no fenômeno denominado de avalanche<sup>2</sup> e como consequência, o ar comporta-se como um condutor<sup>3</sup>, originando os arcos elétricos<sup>4</sup> (Figura 2).

O estudo das FAI não é uma tarefa fácil, haja vista a dificuldade de obtenção de dados oscilográficos reais. Portanto, o uso de modelos constitui-se numa etapa importante em tarefas de diagnóstico de eventos dessa natureza. Apresentam-se a seguir os principais modelos propostos na literatura especializada para FAI (Nakagomi, 2006).

<u>.</u>

<sup>2</sup> Processo de colisões sucessivas de elétrons com moléculas neutras, num curto espaço de tempo.

<sup>3</sup> Neste instante, o valor da rigidez dielétrica do ar foi ultrapassado.

<sup>4</sup> Os arcos elétricos produzidos são na realidade, centelhamentos que dão origem a uma sequência rápida de rompimentos momentâneos do dielétrico de forma aleatória e descontínua.

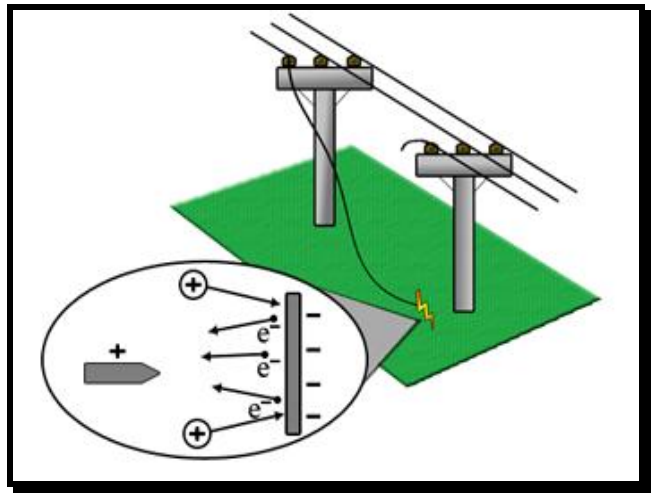

**FIGURA 2: FORMAÇÃO DE UMA FAI.**

#### **Resistência fixa**

O modelo da resistência fixa é o modelo mais simples de FAI. Trata-se de uma resistência fixa conectada entre o ponto de falta e a terra. Este modelo não representa bem a falta, pois os arcos elétricos normalmente produzem distorções nas formas de onda das correntes de falta.

#### **Combinação de impedâncias não-lineares**

Este modelo utiliza uma combinação de impedâncias não-lineares e baseiase na variação da amplitude da impedância durante o ciclo de tensão (por exemplo, enquanto a tensão aumenta durante o semiciclo positivo, a impedância diminui). A experiência mostra que a implementação desse modelo não é fácil, visto que são necessários vários testes e estudos para modelar as não-linearidades das impedâncias e como combiná-las.

#### $R_f e L_f$

Este modelo é muito utilizado, principalmente em conjunto com técnicas de IA. Ele é composto de uma resistência variável de falta Rf e uma indutância constante de falta Lf (Figura 3). Os valores de Rf são calculados conforme Equação 1:

$$
R_f = R_{f0} \cdot \left(1 + \alpha \cdot \left(\frac{i_f}{i_{f0}}\right)^{\beta}\right). \tag{1}
$$

sendo: α e β parâmetros definidos pelo usuário; if e if0 as correntes de falta atual e inicial, respectivamente.

Segundo Nakagomi (2006), os resultados fornecidos por esse modelo são função do sistema elétrico em estudo. É necessário um estudo específico para cada sistema, a fim de se obter os valores adequados de Rf e Lf.

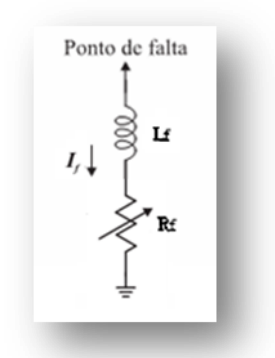

**FIGURA 3: MODELO RF E LF.**

#### **Circuito Elétrico**

Este modelo é composto de dois diodos conectados em antiparalelo através de duas fontes de corrente contínua (Figura 4). Nesta configuração, a corrente de falta circula através de VP durante o semiciclo positivo e durante o semiciclo negativo, através de VN. Este modelo permite implementação fácil das características de não-linearidade e assimetria decorrentes do arco elétrico em ambiente de simulação.

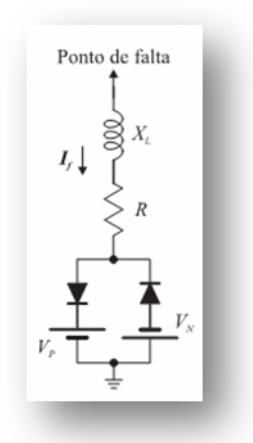

**FIGURA 4: MODELO DO CIRCUITO ELÉTRICO.**

#### **Resistências Variáveis**

Este modelo utiliza duas resistências variantes no tempo, em série e controladas por TACS (Figura 5):

- R1: simula as características de não-linearidade e assimetria da FAI, atuando nos regimes transitório e permanente.
- R2: simula os fenômenos de buildup (período de elevação da corrente de falta) e shoulder (períodos que a corrente de falta permanece constante antes de voltar a crescer).

Conforme Nakagomi, a implementação desse modelo é trabalhosa e pouco flexível, devido principalmente à necessidade de conhecimento dos valores da tensão do arco e do período de extinsão.

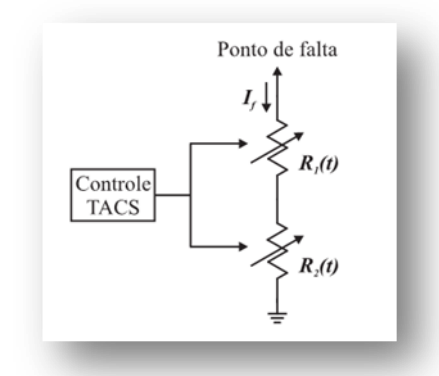

**FIGURA 5: MODELO DE RESISTÊNCIAS VARIÁVEIS.**

#### **Nakagomi (2006)**

O modelo proposto por Nakagomi (2006) é uma combinação do modelo de resistências variáveis em série com controladores (Figura 6). Ao final, se obtém um modelo de fácil configuração e adaptável a diferentes cenários. Apresentam-se a seguir as principais características desse modelo

- A modelagem da queda do condutor é feita utilizado um conjunto de chaves, simulando desde o momento anterior ao rompimento do condutor até o seu contato com o solo e a formação do arco elétrico.
- A resistência HZR2 assume valores não nulos somente durante a etapa transitória da corrente. Essa resistência é elevada e seu valor diminui ao longo do tempo, representando assim o crescimento típico da corrente na etapa de acomodação do condutor rompido no solo.
- A resistência HZR1 mantém uma variação constante em todos os ciclos, a fim de gerar o sinal de corrente com a distorção e a assimetria típicas.
- O modelo é constituído de dois controles: o controlador das chaves, que comanda o fechamento e abertura das três chaves e o controlador das resistências, que comanda as mudanças, em cada instante de tempo, das resistências HZR1 e HZR2.

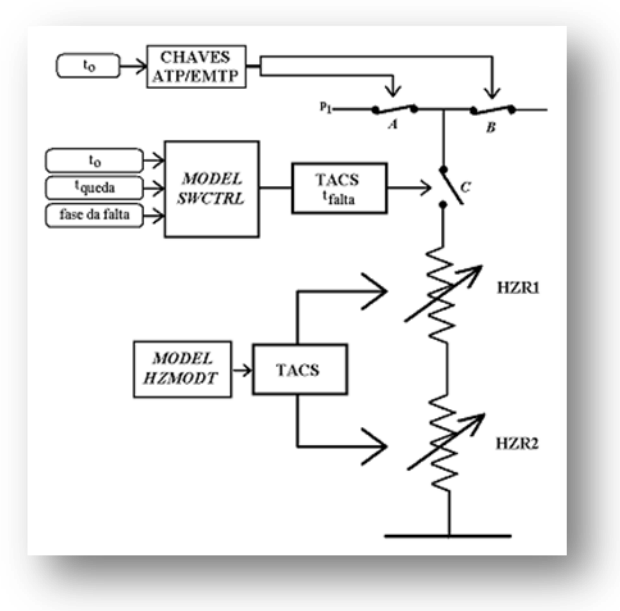

**FIGURA 6: MODELO DE NAKAGOMI (2006).**

#### **Resumo dos Modelos**

Um resumo dos modelos estudados é apresentado na Tabela 1.

| Modelos                   | Características                               |                        |                                                                |                                                                     |                                                              |
|---------------------------|-----------------------------------------------|------------------------|----------------------------------------------------------------|---------------------------------------------------------------------|--------------------------------------------------------------|
|                           | Baixa<br>amplitude de<br>corrente de<br>falta | Fácil<br>implementação | Não-<br>linearidade e<br>assimetria da<br>corrente de<br>falta | Crescimento<br>gradativo da<br>amplitude da<br>corrente de<br>falta | Consideração<br>do lado do<br>contato<br>(carga ou<br>fonte) |
| Resistência fixa          | V                                             |                        |                                                                |                                                                     |                                                              |
| ImpedNãoLineares          |                                               |                        |                                                                |                                                                     |                                                              |
| $R_f e L_f$               | ٦                                             |                        |                                                                |                                                                     |                                                              |
| Circuito Elétrico         | V                                             |                        |                                                                |                                                                     |                                                              |
| Resistências<br>Variáveis | N                                             |                        |                                                                | ٦ι                                                                  |                                                              |
| Nakagomi                  | A.                                            |                        |                                                                |                                                                     |                                                              |

**TABELA 1: RESUMO DOS MODELOS AVALIADOS.**

## **4. MODELAGEM E CONSTRUÇÃO DA BASE**

### **4.1 MODELAGEM DO SISTEMA PILOTO**

O primeiro passo consistiu na escolha do sistema piloto, que foi o alimentador de 13,8 kV da Subestação Bela Vista, na cidade de Campina Grande/PB, cujo diagrama unifilar é apresentado na Figura 7. A modelagem do sistema foi feita no software ATP5, considerando:

- Linhas trifásicas.
- Três seccionadoras (S1, S2 e S3), um religador e quatro RDP.
- Quatro zonas de atuação, definidas conforme área de atuação dos dispositivos de proteção:
	- Zona 1: atuação das seccionadoras S1 ((entre as barras 1 e 2),
	- Zona 2: atuação das seccionadoras S2 (entre as barras 24 e 28),
	- Zona 3: atuação das seccionadoras S3 (entre as barras 43 e 45),
	- Zona 4: atuação do religador.
- Fator skin para os cabos de 0,33.
- Resistividade da terra de 350  $\Omega$ m.
- Modelo de impedância constante para as cargas.
- Religador e chaves seccionadoras como chaves simples.
- Cargas colocadas entre cada fase de cada barra e a terra.
- Três tipos diferentes de cabos (Tabela 2).

-

<sup>5</sup> O software ATP foi escolhido devido a sua potencialidade e por ser amplamente utilizado pelas empresas do setor elétrico brasileiro.

Configuração do alimentador para obtenção dos parâmetros conforme  $\bullet$ Figura 8.

Foram construídos dois grupos de simulações em função do modelo dessas linhas, diferenciados pelo modelo adotado: circuitos PI e parâmetros distribuídos e constantes com a frequência.

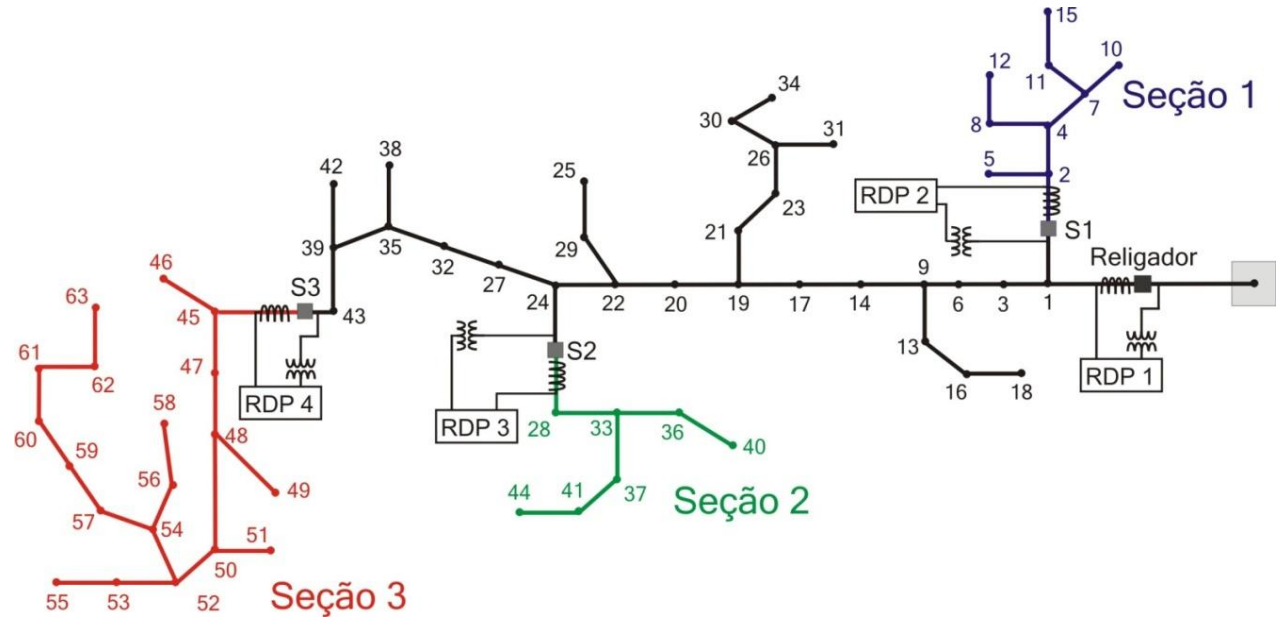

**FIGURA 7: SISTEMA PILOTO.**

As potências ativas e reativas, assim como a extensão dos trechos do alimentador, são apresentadas na Tabela 3.

| TABELA Z: PARAMETROS DOS CABOS UTILIZADOS (FUCHS, 1977). |                        |                                         |                                   |                  |  |
|----------------------------------------------------------|------------------------|-----------------------------------------|-----------------------------------|------------------|--|
| Número                                                   | Cabo                   | Resistênci<br>а<br>$(\Omega/\text{km})$ | Reatância<br>$(\Omega/\text{km})$ | Diâmetro<br>(cm) |  |
|                                                          | $336,4 -$<br><b>MC</b> | 0,1696                                  | 0,3766                            | 1,883            |  |
|                                                          | $4/0 - CAA$            | 0,27408                                 | 1,452427                          | 1,431            |  |
|                                                          | $4 - CA$               | 1,35705                                 | 0,4705                            | 0,635            |  |

**TABELA 2: PARÂMETROS DOS CABOS UTILIZADOS (FUCHS, 1977).**

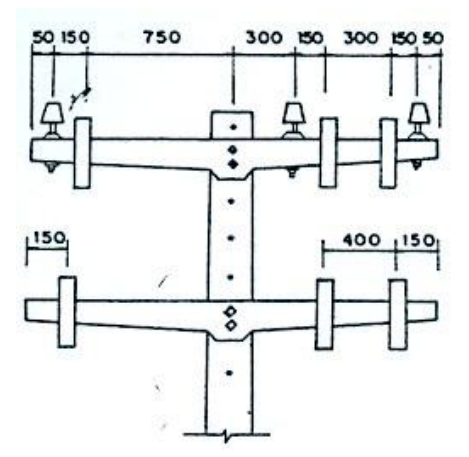

**FIGURA 8: CONFIGURAÇÃO DAS FASES DO ALIMENTADOR.**

Como as tensões e correntes em registros oscilográficos de SDEE de 13,8kV não são coletadas diretamente das linhas, mas por meio de transdutores<sup>6</sup>, os RDP registram estas grandezas do secundário desses equipamentos. Desta forma, a modelagem do sistema piloto incluiu também, a modelagem desses equipamentos visando evitar problemas de saturação. Neste caso, utilizaram-se as seguintes relações de transformação: TPC: 1:2.000 e TC: 1:400.

-

<sup>6</sup> Os transdutores mais usuais são: trasformadores de potencial (TP), transformadores de correntes (TC) e transformadores de potencial capacitivo (TPC).

| De                           | Para     | Comprimento (km) | P (MW)          | Q (Mvar)         | Cabo           |
|------------------------------|----------|------------------|-----------------|------------------|----------------|
| 0                            | 1        | 0.61             | 0.114           | 0.0353           | 0              |
| 1                            | 2        | 0.07             | 0.0717          | 0.0221           | 1              |
| 1                            | з        | 0.14             | 0.0717          | 0.0221           | 0              |
| 2                            | 4        | 0.27             | 0.043           | 0.0132           | 2              |
| $\overline{\mathbf{c}}$<br>з | 5        | 0.18             | 0.0717          | 0.0221           | 2<br>0         |
| 4                            | 6<br>7   | 0.37             | 0               | 0<br>0.0221      | 2              |
|                              |          | 0.25             | 0.0717          | 0.0221           |                |
| 4<br>6                       | 8<br>9   | 0.07<br>0.04     | 0.0713<br>0.114 | 0.0353           | 2<br>0         |
| 7                            | 10       | 0.38             | 0.043           | 0.0132           | 2              |
| 7                            | $^{11}$  | 0.08             | 0.0717          | 0.0221           | 2              |
| 8                            | 12       | 0.19             | 0.114           | 0.0353           | 2              |
| 9                            | 13       | 0.15             | 0.0717          | 0.0221           | 2              |
| 9                            | 14       | 0.15             | 0.0717          | 0.0221           | 0              |
| 11                           | 15       | 0.18             | 0.0287          | 0.0088           | 2              |
| 13                           | 16       | 0.11             | 0.0717          | 0.0221           | 2              |
| 14                           | 17       | 0.06             | 0.043           | 0.0132           | 0              |
| 16                           | 18       | 0.07             | 0.114           | 0.0353           | 2              |
| 17                           | 19       | 0.2              | 0               | 0                | 0              |
| 19                           | 20       | 0.14             | 0.043           | 0.0132           | 0              |
| 19                           | 21       | 0.13             | 0.2509          | 0.0773           | 1              |
| 20                           | 22       | 0.31             | 0.0574          | 0.0176           | 0              |
| 21                           | 23       | 0.03             | 0.0717          | 0.0221           | 1              |
| 22                           | 24       | 0.19             | 0.043           | 0.0132           | 0              |
| 22                           | 25       | 0.29             | 0.215           | 0.0662           | 2              |
| 23                           | 26       | 0.18             | 0.1075          | 0.0331           | 1              |
| 24                           | 27       | 0.13             | 0               | 0                | 0              |
| 24                           | 28       | 0.32             | 0.1434          | 0.0441           | 1              |
| 25                           | 29       | 0.03             | 0.0143          | 0.0044           | 2              |
| 26                           | 30       | 0.07             | 0.1721          | 0.1322           | 2              |
| 26                           | 31       | 0.04             | 0.0717          | 0.0221           | 2              |
| 27                           | 32       | 0.09             | 0               | о                | 0              |
| 28                           | 33       | 0.05             | o               | 0                | 1              |
| 31                           | 34       | 0.02             | 0.2151          | 0.0663           | 2              |
| 32                           | 35       | 0.19             | 0.0143          | 0.0044           | 0              |
| 33                           | 36       | 0.07             | 0.3585          | 0.1103           | 2              |
| 33                           | 37       | 0.07             | 0.1434          | 0.0441           | 2              |
| 35                           | 38       | 0.13             | 0.043           | 0.0132           | 2              |
| 35                           | 39       | 0.08             | 0.0287          | 0.0088           | 0              |
| 36                           | 40       | 0.15             | 0.0143          | 0.0044           | 2              |
| 37                           | 41       | 0.11             | 0.043           | 0.0132           | 2              |
| 39                           | 42       | 0.07             | 0.0143          | 0.0044           | 2              |
| 39                           | 43       | 0.11             | 0.129           | 0.0396           | 0              |
| 41                           | 44       | 0.21             | 0.1797          | 0.0552           | 2              |
| 43                           | 45       | 0.51             | 0.043           | 0.0132           | 0              |
| 45                           | 46       | 0.09             | 0.043           | 0.0132           | 2              |
| 45                           | 47       | 0.16             | 0.1075          | 0.0331           | 0              |
| 47                           | 48<br>49 | 0.11             | 0.0573          | 0.0176<br>0.0132 | 0<br>2         |
| 48                           |          | 0.11<br>0.21     | 0.043           |                  |                |
| 48<br>50                     | 50<br>51 | 0.05             | 0.043<br>0.1434 | 0.0132           | 0<br>2         |
| 50                           | 52       | 0.16             | о               | 0.0442<br>о      | 0              |
| 52                           | 53       | 0.11             | 0.1075          | 0.0331           | 2              |
| 52                           | 54       | 0.04             | о               | о                | 0              |
| 53                           | 55       | 0.06             | 0.043           | 0.0132           | 2              |
| 54                           | 56       | 0.32             | 0.0717          | 0.0221           | 2              |
| 54                           | 57       | 0.05             | 0.0717          | 0.0221           | 1              |
| 56                           | 58       | 0.16             | 0.043           | 0.0132           | 2              |
| 57                           | 59       | 0.15             | 0.0717          | 0.0221           | 1              |
| 59                           | 60       | 0.16             | 0.0717          | 0.0221           | 1              |
| 60                           | 61       | 0.08             | 0.5089          | 0.1566           | 1              |
| 61                           | 62       | 0.33             | 0.043           | 0.0132           | 2              |
| 62                           | 63       | 0.14             | 0.172           | 0.0528           | $\overline{2}$ |
|                              |          |                  |                 |                  |                |

**TABELA 3: DADOS TÉCNICOS DO ALIMENTADOR.**

### **4.2 MODELAGEM DAS FALTAS SÓLIDAS**

A modelagem das faltas sólidas foi feita usando o esquema mostrado na Figura 9.

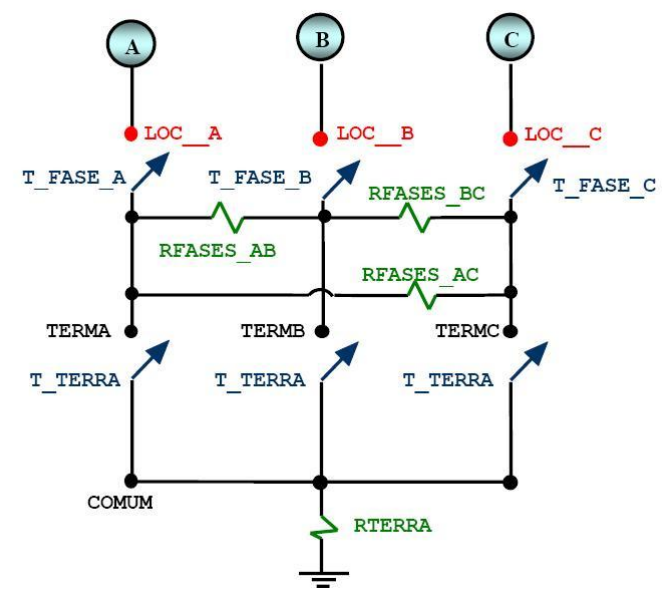

**FIGURA 9: MODELO UTILIZADO PARA SIMULAR AS FALTAS SÓLIDAS.**

Neste esquema, todos os tipos de faltas podem ser simulados, fazendo-se modificações nas chaves T\_FASE\_A, T\_FASE\_B, T\_FASE\_C e T\_TERRA. Por exemplo: uma falta AT é simulada fechando-se as chaves T FASE A e T TERRA no mesmo instante; uma falta AB é simulada fechando-se as chaves T\_FASE\_A e T\_FASE\_B.

Adotou-se como referência para o ângulo de incidência da falta, o ângulo de fase da tensão da fase A. Por exemplo, se as chaves forem fechadas no instante em que o ângulo de fase da tensão na fase A for 90°, diz-se que o ângulo de falta é de 90°. Para as fases não envolvidas com a falta, atribui-se o instante de fechamento superior ao tempo de simulação. Neste caso, as chaves permanecem abertas durante a execução do programa.

A resistência de falta é definida pelas resistências RFASES\_AB, RFASES\_BC, RFASES AC e RTERRA. Essas resistências são constantes em cada simulação, ou seja, o valor da resistência não muda durante o período de falta. As resistências que não fazem parte da falta assumem valor de 1000 GΩ (circuito aberto). Por exemplo: em uma falta AT: RTERRA é igual a certo valor e RFASES\_AB, RFASES\_BC e RFASES AC iguais a 1.000 GΩ; em uma falta AB: RTERRA, RFASES BC e RFASES\_AC são todas iguais a 1.000 GΩ.

O local de ocorrência da falta é definido pelos nós LOC\_\_A, LOC\_\_B e LOC\_\_C,

que são pontos móveis e podem estar localizados em qualquer parte do modelo do sistema elétrico. Para simular os vários cenários de falta, os valores das variáveis referentes às resistências de falta, ao instante de fechamento das chaves e ao local de ocorrência das faltas devem ser alterados.

### **4.3 MODELAGEM DAS FAI**

Apresentam-se a seguir, um resumo dos modelos implementados das FAI.

### **4.3.1 TIPO 1**

O modelo denominado de Tipo 1 refere-se ao modelo constituído de uma resistência constante de valor muito grande. Este modelo não representa adequadamente uma FAI, visto que o fenômeno do arco elétrico não é representado.

A modelagem no ATP deste tipo de FAI foi feita utilizando-se o mesmo esquema utilizado para faltas sólidas (Figura 9). No caso da simulação de FAI, as diferenças são:

- Apenas uma das chaves T\_FASE\_A, T\_FASE\_B ou T\_FASE\_C é aberta em cada simulação.
- A resistência da FAI é definida pelo valor de RTERRA.
- As resistências RFASES\_AB, RFASES\_BC e RFASES\_AC são sempre iguais a 1000 GΩ.

#### **4.3.2 TIPO 2**

O modelo denominado de Tipo 2 refere-se ao modelo composto de uma resistência variável de falta Rf em série com uma indutância constante de falta Lf (Figura 3).

A modelagem no ATP foi feita fazendo-se uso da TACS para controlar o valor da resistência não-linear e do esquema utilizado para faltas sólidas (Figura 9). No caso da simulação de FAI, as diferenças são:

- Apenas uma das chaves T\_FASE\_A, T\_FASE\_B ou T\_FASE\_C é aberta em cada simulação.
- A resistência da FAI é definida pelo valor de RTERRA.
- Uma reatância indutiva (XTERRA =  $2πfLf$ ) é adicionada em série com RTERRA.
- As resistências RFASES\_AB, RFASES\_BC e RFASES\_AC são sempre iguais a 1.000 GΩ.

### **4.4 CONSTRUÇÃO DA BASE DE DADOS**

A metodologia adotada para construção da Base de Dados baseia-se no método proposto por Souza et al (2005), que propõe a execução do seguinte algoritmo:

- 1. Seleção do sistema elétrico a ser implementado.
- 2. Seleção do software para simulação das faltas.
- 3. Modelagem do sistema elétrico.
- 4. Seleção das variáveis de simulação das faltas sólidas e FAI.
- 5. Simulação das faltas sólidas.
- 6. Simulação das FAI.

Neste trabalho:

- As variáveis de simulação referente às faltas sólidas são: distância de aplicação da falta, resistência de falta, ângulo de incidência de falta, condição de operação do sistema e tipo de falta (fase-terra, fase-fase, bifásica-terra e trifásica).
- As variáveis de simulação referente às FAI são: modelo de FAI, tipo de FAI (AT, BT ou CT), local de aplicação da FAI, resistência de FAI, ângulo de

incidência de FAI e condição de operação do sistema. Com relação à resistência de falta, os parâmetros dependem do modelo escolhido para a FAI.

Conforme seção 4.1, o programa ATP foi utilizado para simular as diversas situações de falta no sistema.

No ATP, os parâmetros referentes às variáveis de simulação, são ajustados no corpo do arquivo de entrada (.atp) de acordo com as variáveis específicas para cada cenário de falta.

Como os dados fornecidos pelo ATP não obedecem à formatação IEEE COMTRADE (Anexo 1), fez-se uso da rotina MODELS do ATP. Para isso, adotou-se a seguinte metodologia:

- Extraíram-se os valores de tensão e corrente fornecidos pelo ATP, na frequência de amostragem desejada.
- Criou-se um arquivo com os dados convertidos para um formato similar ao IEEE COMTRADE.

Apesar de já estarem em um formato similar ao IEEE COMTRADE, os dados que devem ser inteiros são escritos pela MODELS como variáveis reais.

A automatização propriamente dita iniciou-se com a programação do conversor, o qual consiste numa rotina em C++ para ler os dados em números reais, convertê-los em números inteiros e escrevê-los em um novo arquivo, agora no formato IEEE COMTRADE.

O procedimento desenvolvido fornece os dados correspondentes a um tipo de falta específico. Para construir a Base de Dados é necessário unir as diversas situações de falta, as quais são obtidas a partir da combinação de todas as variáveis de simulação.

Para tornar o processo de construção da Base de Dados ainda mais prático, concentram-se as variáveis de cada caso no início do arquivo (.atp), fazendo-se uso da função \$PARAMETER do ATP. Com esta função é possível transformar as constantes de cada caso em variáveis de simulação. O esquema da Figura 9 foi o adotado para simulação das faltas.

Mediante a criação de um arquivo para processamento em lote (.bat), a simulação de todos os casos definidos nos arquivos .atp é realizada automaticamente. O arquivo .bat tem como objetivos: simular cada caso; apagar os arquivos de saída do ATP que não são de interesse da aplicação em questão; converter os arquivos de dados fornecidos pelo ATP em um arquivo .dat no padrão IEEE COMTRADE e renomear estes arquivos de saída de forma padronizada.

Os valores das variáveis referentes às resistências de falta, para as várias situações de falta, devem ser alterados conforme o desejado e assumir valor de 1000 GΩ para o caso de um circuito aberto.

O instante de tempo no qual cada chave envolvida com o evento é fechada concorda com o ângulo de incidência escolhido. Para as fases não envolvidas, atribui-se o instante de fechamento superior ao tempo de simulação. Neste caso, as chaves permanecem abertas durante a execução do programa.

Baseando-se na rotina \$PARAMETER, programou-se uma rotina em MatLab® para gerar todas as configurações de faltas desejadas. Para isso, a rotina:

- Escreve os arquivos .atp de todas as combinações possíveis das variáveis.
- Escreve o arquivo .bat, seguindo uma nomenclatura sistemática para os arquivos.
- Escreve os arquivos .cfg do padrão IEEE COMTRADE, conforme os dados da Base de Dados a ser construída.

# **5. IMPLEMENTAÇÃO COMPUTACIONAL**

Apresenta-se a seguir um resumo das simulações digitais realizadas.

## **5.1 FALTAS SÓLIDAS**

As simulações digitais foram divididas em três grupos, conforme o local de aplicação das faltas. Inicialmente, adotou-se o seguinte critério:

- Falta localizada na seção 1, apenas os RDP 1 e 2 são utilizados para captura dos dados oscilográficos.
- Falta localizada na seção 2, apenas os RDP 1 e 3 são utilizados.
- Falta localizada na seção 3, apenas os RDP 1 e 4 são utilizados.

Apresentam-se na Tabela 4 os locais de ocorrência das faltas sólidas simuladas, com os respectivos RDP utilizados para a coleta dos dados oscilográficos e na Tabela 5, os parâmetros de falta utilizados nas simulações. Ao final, foram simulados 6.160 registros oscilográficos, dos quais 3.080 com faltas e 3.080 com afundamentos de tensão. Dados oscilográficos relacionados a cada falta simulada foram coletados através de dois RDP localizados em diferentes barras do sistema.

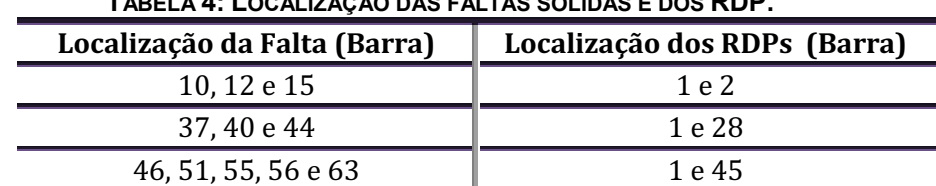

**TABELA 4: LOCALIZAÇÃO DAS FALTAS SÓLIDAS E DOS RDP.**

**TABELA 5: PARÂMETROS DE FALTA.**

| Tipo da Falta  | Impedância da Falta ( $\Omega$ ) | Ângulo de Incidência (°)         |  |
|----------------|----------------------------------|----------------------------------|--|
| Todos os tipos | 10, 60, 110 e 160                | 0, 30, 60, 90, 120, 150 e<br>180 |  |

Para ilustrar o desempenho do método que está sendo desenvolvido, simulou-se uma falta do tipo AT (fase A-Terra) na barra 55, com ângulo de incidência de 90°, resistência de falta de 300 Ω e duração de aproximadamente cinco ciclos. Nesse instante, a chave seccionadora S3 foi solicitada a abrir, desconectando a seção com falta do alimentador. Apresentam-se na Figura 10 as tensões e correntes de fase do registro oscilográfico capturados pelo RDP 4.

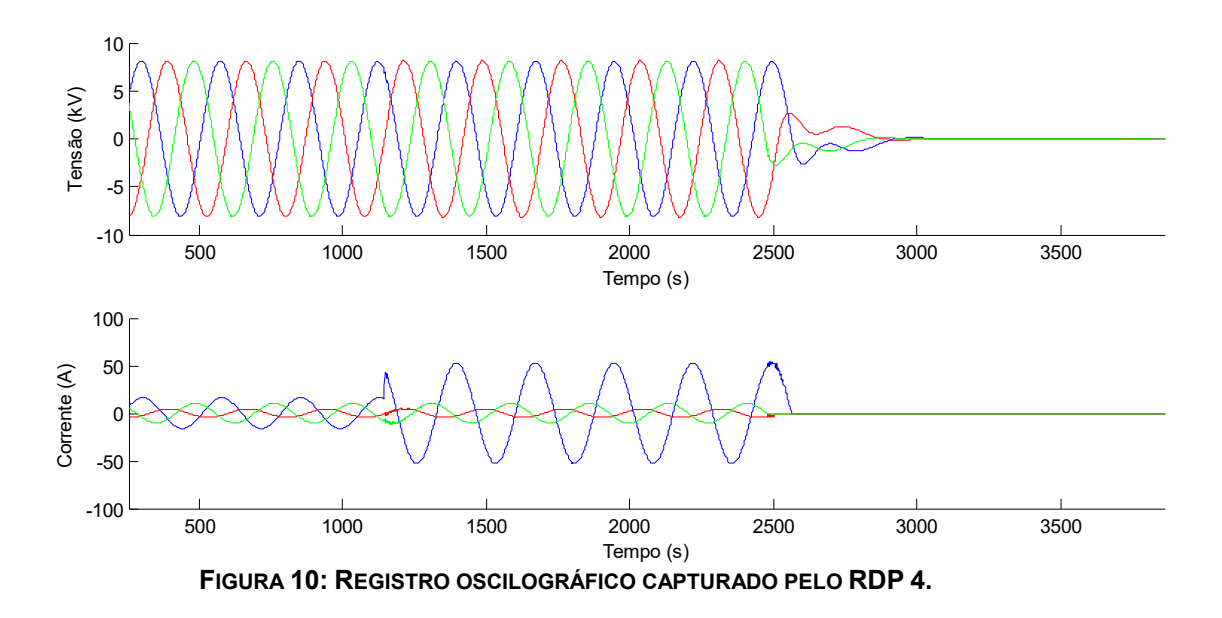

## **5.2 FAI**

Para ilustrar, apresentam-se a seguir exemplos das FAI já simuladas

Tipo 1: falta AT na barra 55, com ângulo de incidência de 90°, resistência de  $\bullet$ falta de 300 Ω e duração de aproximadamente 5 ciclos. As tensões e correntes de fase do registro oscilográfico capturados RDP 4 e RDP 1, respectivamente, são mostradas nas Figuras 11 e 12.

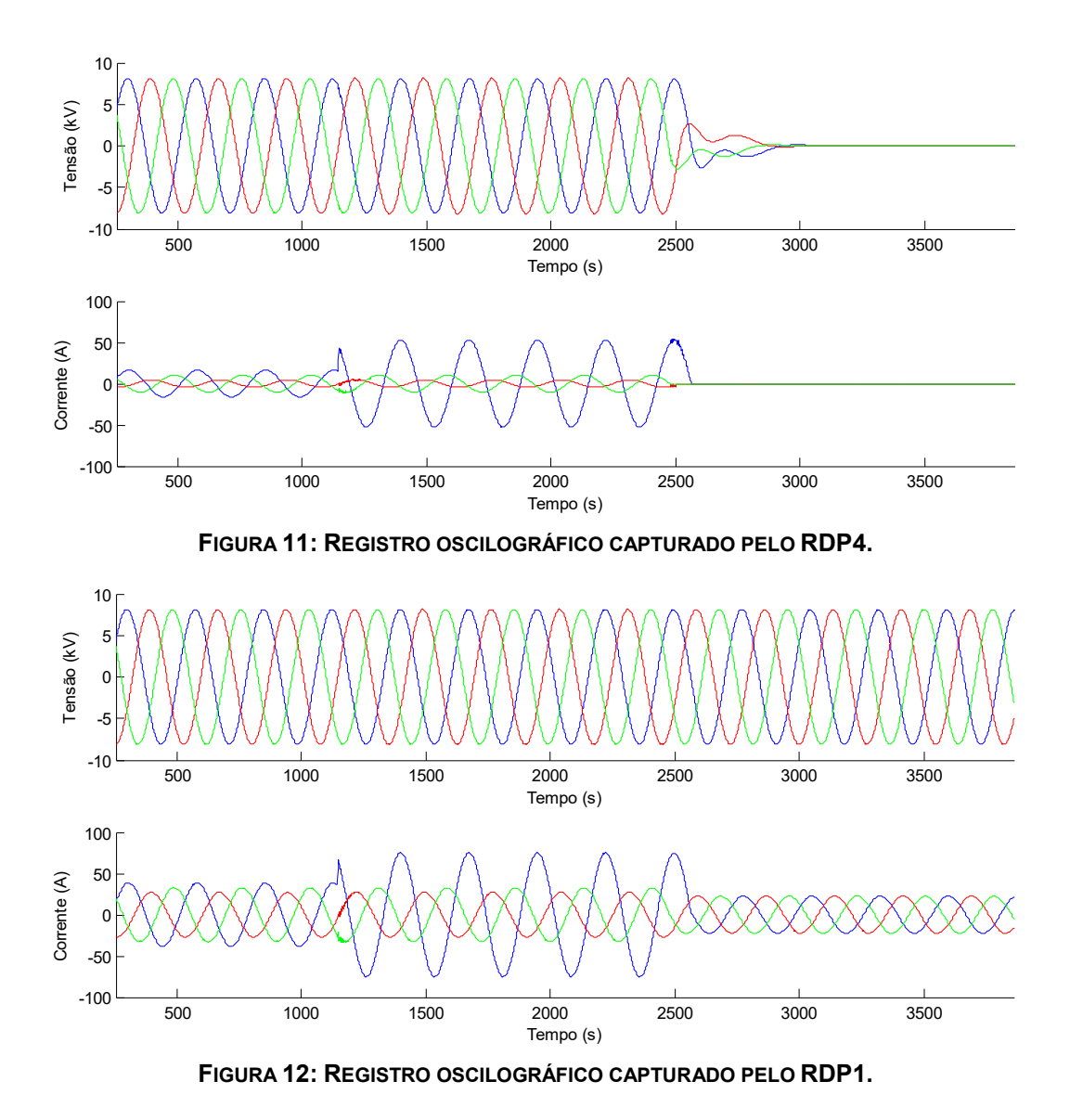

Tipo 2: falta AT na barra 55, com ângulo de incidência de 30°, indutância de falta de L<sub>f</sub> = 3 mH; resistência de falta com parâmetros:  $\alpha$  = 0,6;  $\beta$  = 2; R<sub>f0</sub> = 300 Ω e duração de aproximadamente 5 ciclos. As tensões e correntes de fase do registro oscilográfico capturados RDP 4 e RDP 1, respectivamente, são mostradas nas Figuras 13 e 14.

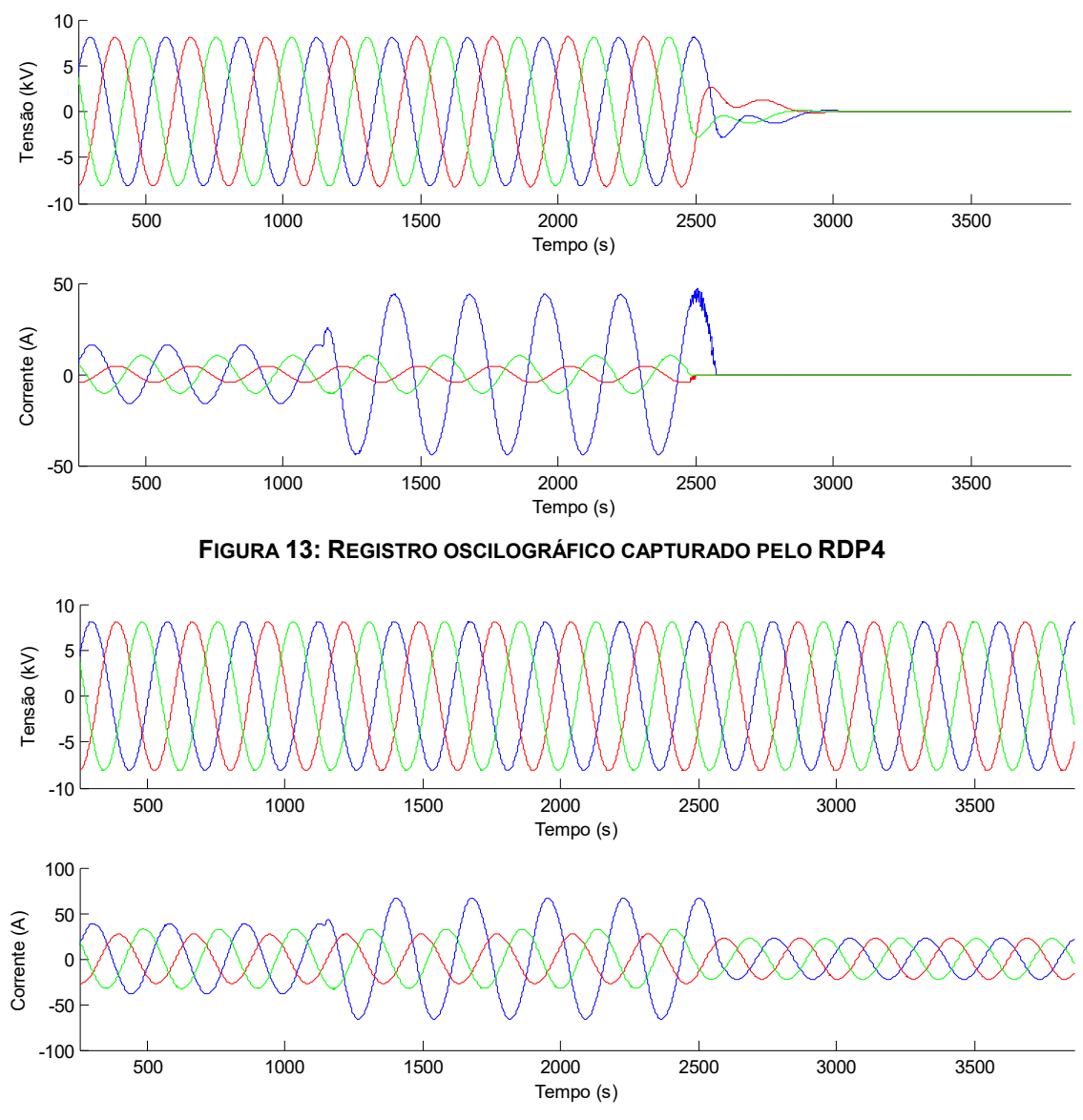

**FIGURA 14: REGISTRO OSCILOGRÁFICO CAPTURADO PELO RDP1.**

## **6. CONCLUSÃO**

Sistemas especialistas são de extrema versatilidade e vasto uso no campo de diagnóstico de faltas. No entanto, a necessidade de bases de dados que realmente sejam representativas aos fenômenos estudados dificulta a sua utilização, visto que é necessário um grande volume de dados para se ter confiabilidade no resultado final.

O processo de construção de uma base de dados manual é trabalhoso e demorado, além de susceptível a erros. As informações contidas nesse trabalho possibilitam a automatização da geração dessa base de forma rápida, eficiente e sem erros.

Este é apenas um passo no processo de pesquisa de detecção e localização de faltas de alta impedância. Daí pode-se observar quão complexa é a missão de criar uma metodologia segura e viável para a solução desse tipo de falha.

A qualidade da base de dados está diretamente relacionada com os modelos usados para a representação do fenômeno estudado. Nenhum dos modelos vistos durante a pesquisa representa completamente uma FAI. Uma oportunidade de melhoria da base seria um estudo no melhoramento desses modelos.

## **7. REFERÊNCIAS BIBLIOGRÁFICAS**

- ANEEL. Procedimentos de Distribuição de Energia Elétrica no Sistema Elétrico Nacional (PRODIST) - Módulo 1 - Introdução. 2005.
- Brasil, Código de Defesa do Consumidor, 1990.

[http://www.planalto.gov.br/ccivil/leis/L8078compilado.htm.](http://www.planalto.gov.br/ccivil/leis/L8078compilado.htm)

Castro, C. A. *Notas de aula - Sistemas de Energia Elétrica I*. Universidade Estadual de Campinas. 2005.

[http://www.dsee.fee.unicamp.br/~ccastro/cursos/et720/et720.html.](http://www.dsee.fee.unicamp.br/~ccastro/cursos/et720/et720.html)

- Fontan, D. M. S. *Reconfiguração de sistemas de distribuição utilizando um algoritmo evolutivo*. Proposta de Dissertação de Mestrado. Universidade Federal de Campina Grande. 2006.
- Fuchs, R. D. *Transmissão de energia elétrica. Linhas Aéreas*. Livros Técnicos e Científicos Editora, Rio de Janeiro, 1977.
- Girgis, A. A.; Fallon, C. M. & Lubkeman, D. L. *A fault location technique for rural distribution feeders*. IEEE Transactions on Industry Applications, vol. 29, nº 6, pp. 1170-1175, November/December 1993.
- Lazkano, A.; Ruiz, J.; Aramendi, E. & Leturiondo, L. A.; *Evaluation of a new proposal for arcing fault detection method based on wavelet packet analysis*. IEEE Power Engineering Society - Summer Meeting, 2001.
- LEUVEN EMTP CENTER. *ATP – Alternative Transient Program – Rule Book*. Herverlee, Belgium, 1987.
- Moreto, M. *Localização de faltas de alta impedância em sistemas de distribuição de energia: uma metodologia baseada em redes neurais artificiais*. Dissertação de Mestrado. Universidade Federal do Rio Grande do Sul. 2005.
- Nakagomi, R. M. *Proposição de um sistema de faltas de alta impedância em redes de distribuição*. Dissertação de Mestrado. Universidade de São Paulo. 2006.
- Oleskovicz, M. *Qualidade da Energia – Fundamentos básicos – Apostila*. Universidade São Paulo – São Carlos,
- Oliveira Júnior, D. A. *Faltas de alta impedância: detecção e localização de rompimento de condutores em circuito primário de redes aéreas de distribuição baseado em desequilíbrio de tensão*. Dissertação de Mestrado. Universidade Federal de Minas Gerais. 2006.
- Souza, Benemar Alencar de*. Construção Automática de Bases de Dados – Uma experiência de P&D entre a Chesf e a UFCG*. Seminário Nacional de Produção, Medição e Controle em Sistemas de Potências, 2005.
- Souza, Benemar Alencar de*. Distribuição de Energia Elétrica*. Universidade Federal da Paraíba, 1997.
- Yang, M. T.; Guan, J. L. & Gu, J. C. *High impedance faults detection technique based on wavelet transform*. International Journal of Electrical, Computer and Systems Engineering, vol. 1, 2007.

## **ANEXO 1: PADRÃO COMTRADE**

As informações fornecidas pelos relés digitais, RDP e programas de simulação têm feito com que quantidades cada vez maiores de dados se formem continuadamente. Estas informações podem ser geradas, transmitidas e armazenadas em diferentes formatos, dependendo do sistema de aquisição e transmissão empregado.

A diversidade de formato dificultava a análise dos dados, uma vez que exigia mais do analista, até que em 1991 adotou-se o padrão COMTRADE (IEEE Standard **COM**mon Format for **TRA**nsient **D**ata **E**xchange for Power Systems). Um formato aberto, para o qual todos os outros formatos pudessem ser convertidos (IEEE, 1991). Este padrão foi revisado em 1997 e em 1999, definindo um formato comum dos arquivos de dados que possibilita o intercâmbio dos arquivos entre os vários sistemas de análise de falta, testes e simulação.

Três tipos de arquivos são gerados no padrão COMTRADE. Cada qual possui uma classe específica de informação. O nome desses arquivos tem extensão que designa o tipo (Tabela 6).

| <b>Tipo</b>  | Extensão |
|--------------|----------|
| Cabeçalho    | .hdr     |
| Configuração | .cfg     |
| Dados        | .dat     |

**TABELA 6: TIPOS DE ARQUIVOS DO PADRÃO COMTRADE.**

Os arquivos são seqüenciais e os campos de cada registro são delimitados por vírgula. Isto é, as informações são organizadas em linhas numa ordem padronizada, sendo os dados em cada linha separados por vírgulas.

Arquivos de cabeçalho: são arquivos de texto criados pelo programa conversor com o objetivo de permitir que os dados possam ser impressos e entendidos pelo usuário. Arquivos deste tipo podem conter qualquer informação desejada. Por exemplo: nome da subestação, identificação do equipamento (linha de transmissão, transformador, reator, dentre outros), comprimento da linha,

relação de transformação do transformador de potencial ou de corrente e localização do defeito. As informações contidas em um arquivo de cabeçalho dependem apenas do conversor fornecido pelo fabricante do dispositivo de registro.

Arquivos de configuração: são criados pelo programa conversor como um arquivo de texto. O formato dos dados é predefinido para que possam ser lidos e interpretados corretamente pelo programa computacional de análise, o qual os associará aos valores armazenados no arquivo de dados correspondente. Os arquivos de configuração são organizados conforme a Tabela 7.

O campo *ccccc* no registro tipo 3 quase não é usado. O fator de conversão do canal é *ax* + *b*, sendo *a* e *b* números reais dados nos campos correspondentes do registro tipo 3. *x* é o valor da amostra do arquivo .dat a ser convertido. Isto é, o valor convertido de *x* corresponde a *ax* + *b* em unidades *uu* especificadas no campo correspondente.

Arquivos de dados: são arquivos do tipo ASCII, ou binário, criados pelo programa conversor. Os dados de um arquivo deste tipo possuem formato predefinido de modo que possam ser lidos e interpretados pelo programa de análise, o qual os associará conforme especificado no arquivo de configuração correspondente.

Um arquivo de dados deve conter os valores organizados em linhas e colunas, de modo que cada linha corresponda a um conjunto de valores da primeira amostra de canal precedido de um número seqüencial e o tempo do conjunto de amostras. O número de linhas varia de acordo com o de amostras, o que define o tamanho do arquivo.

A primeira coluna deve conter o número da amostra. A segunda, o tempo da amostra, em microssegundos, do início do registro. As demais colunas devem conter os valores amostrados da tensão, da corrente e do estado, os quais devem ser inteiros com seis dígitos e separados por vírgula. Valores inexistentes devem ser representados por 999999 e as informações de estado por **0** ou **1**.

Todos os dados fornecidos pelo ATP para formação da Base de Dados serão convertidos para o padrão COMTRADE.

| N <sup>2</sup> | Registro                   | Campo            | Descrição do campo                    |
|----------------|----------------------------|------------------|---------------------------------------|
|                |                            |                  |                                       |
| 1              | Nome e identificação da    | Station_name     | Nome da subestação.                   |
|                | subestação                 | Id               | Nome do registrador.                  |
| 2              | Número e tipo de canais    | <b>TT</b>        | Número total de canais.               |
|                |                            | nnt, nnt         | Número de canais do tipo t            |
|                |                            |                  | t ={A: analógico/D: digital}.         |
| 3              | Nome dos canais, unidades, | nn, id           | Número e nome do canal.               |
|                | fatores de conversão e     | p                | Identificação de fase (A, B, C, N).   |
|                | informações dos canais     | cccccc           | Circuito ou componente monitorado.    |
|                |                            | uu               | Unidade do canal (V, A, kV, etc.).    |
|                |                            | a,b              | Componentes do fator de conversão.    |
|                |                            | skew             | Número real.                          |
|                |                            | min, max         | Menor e maior valor da taxa de        |
|                |                            |                  | amostragem do canal id.               |
|                |                            | m                | Estado normal ou de alarme do canal   |
|                |                            |                  | (apenas para canais digitais).        |
| $\overline{4}$ | Freqüência nominal         | IF               | Freqüência nominal em Hz (50, 60).    |
| 5              | Taxa de amostragem e       | nrates           | N° de taxas de amostragem diferentes  |
|                | número de amostras         |                  | no arquivo .dat.                      |
|                |                            | sssss1, endsamp1 | Taxa de amostragem em Hz e última     |
|                |                            |                  | amostra nessa taxa.                   |
|                |                            | sssssn, endsampn |                                       |
| 6              | Data e hora da primeira    | mm/dd/yy         | Mês, dia e últimos dígitos do ano.    |
|                | amostra                    | hh:mm:ss.sssssss | Hora, minuto e segundo.               |
| $\overline{7}$ | Data e hora do trigger     | mm/dd/yy         | Mês, dia e últimos dígitos do ano.    |
|                |                            | hh:mm:ss.sssssss | Hora, minuto e segundo.               |
| 8              | Tipo de arquivo de dados   | ft               | Informa se o arquivo de dados é ASCII |
|                |                            |                  | ou binário.                           |

**TABELA 7: REGISTROS E CAMPOS DOS ARQUIVOS DE CONFIGURAÇÃO.**